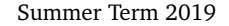

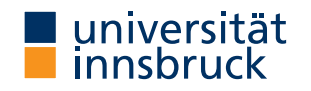

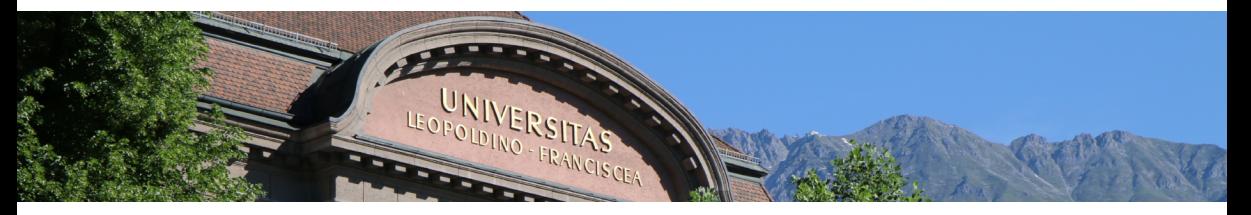

# **[Interactive Theorem Proving](http://cl-informatik.uibk.ac.at/teaching/ss19/itp/) using [Isabelle](https://isabelle.in.tum.de)/HOL Session 7**

[Christian Sternagel](http://cl-informatik.uibk.ac.at/~griff)

[Department of Computer Science](http://informatik.uibk.ac.at/)

## **Topics**

calculational reasoning, case analysis, code generation, computation induction, data type invariants, document preparation, finding theorems, first steps, functional programming in HOL, higher-order logic, history and motivation, induction, inductive definitions, Isabelle basics, Isabelle/Isar, Isabelle/ML, IsaFoR/CeTA, locales, manual termination proofs, multisets, natural deduction, notation, proof methods, PSL: a high-level proof strategy language, rule induction, rule inversion, session management, sets, simplification, sledgehammer, structural induction, structured proof, The Archive of Formal Proofs, the certification approach, total recursive functions, type classes, type definitions, well-foundedness

## **Overview**

- [Code Generation](#page-3-0)
- [Computation Induction](#page-7-0)
- [Multisets](#page-9-0)
- [Exercises](#page-11-0)

## <span id="page-3-0"></span>[Code Generation](#page-3-0) **Code Generator Architecture**

- code equations executable subset of Isabelle/HOL specifications of shape
	- $f \t t_1 \t ... \t t_n = ...$
- code equations translated into intermediate program with datatypes and functions
- intermediate program serialized into concrete programming language

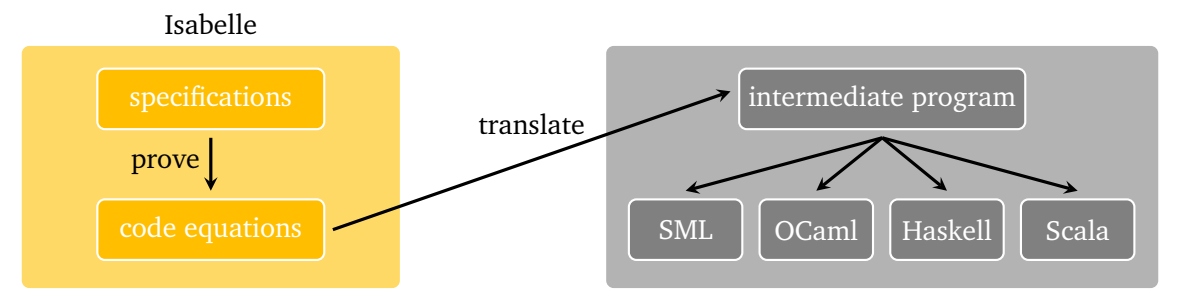

### **Note**

pen-and-paper proof that translation guarantees partial correctness [[1](#page-12-0)]

**Exporting Haskell Code**

- code thms  $f$  print code equations for  $f$
- export\_code f in Haskell print Haskell code for function f
- export\_code f in Haskell file "dir/" actually generate code in directory dir

```
Demo07.thy – Reverse
fun rev :: "'a list \Rightarrow 'a list"
  where
    "rev [] = []"| "rev (x \# xs) = rev xs \& [x]"
```
code\_thms rev export\_code rev in Haskell

### **Declaring Code Equations**

- some commands, like fun and definition, implicitly declare code equations
- declare *fact* [code del] remove code equation *fact*
- use attribute [code] to declare code equation
- use attribute [code\_unfold] to replace subexpressions in code equations

```
Demo07.thy – Efficiency
fun itrev :: "'a list \Rightarrow 'a list \Rightarrow 'a list"
  where
    "itrey \Box acc = acc"
  | "itrev (x \# xs) acc = itrev xs (x \# acc)"
```

```
lemma itrev_rev [simp]: "itrev xs ys = rev xs \& ys" \langle proof \ranglelemma rev_code [code]: "rev xs = itrev xs \cap " (proof)
export_code rev in Haskell
```
## [Demo07.thy](http://cl-informatik.uibk.ac.at/teaching/ss19/itp/thys/Demo07.thy) **– Examples of Non-Executable Specifications**

- infinite sets definition "evens =  $\{n: \text{nat. even } n\}$ " (\*set of even numbers\*) definition "is even n ← n ∈ evens"
- inductively defined predicates inductive ev :: "nat ⇒ bool" where "ev 0"  $\vert$  "ev  $x \implies e$ v (Suc (Suc x))"

**Note**

. . .

if possible, prove executable code equations

## <span id="page-7-0"></span>**Computation Induction**

- induction along the computation of recursive functions with well-founded call relation ("terminating function"; always the case in Isabelle/HOL)
- induction rule: one base-case for each non-recursive equation plus one step-case for each recursive call
- recursive fun f comes with induction rule f, induct.
- corresponding case names are numbers

```
Example – Division by Two
fun div2 :: "nat \Rightarrow nat"
  where
    "div2 0 = 0"| "div2 (Suc 0) = 0"
  | "div2 (Suc (Suc x)) = Suc \frac{div2}{x}"
lemma "div2 n = n div 2" sorry
```
## [Demo07.thy](http://cl-informatik.uibk.ac.at/teaching/ss19/itp/thys/Demo07.thy) **– Quicksort** fun asort :: "nat list  $\Rightarrow$  nat list" where "gsort  $[] = []$ " | "gsort  $(x \# xs) =$

```
qsort (filter ((>) x) xs) @ [x] @ qsort (filter ((<math>\leq</math>) x) xs)'
```
**Note**

```
'(op)' with infix operator op is short for 'λx y. x op y'
```
[Demo07.thy](http://cl-informatik.uibk.ac.at/teaching/ss19/itp/thys/Demo07.thy) **– Quicksort does not change the Multiset of Elements**

```
lemma mset_qsort [simp]:
  "mset (qsort xs) = mset xs"
  sorry
```
<span id="page-9-0"></span>[Multisets](#page-9-0) **(Finite) Multisets (aka Bags)**

- import "HOL-Library.Multiset"
- type 'a multiset
- 
- 
- 
- **Basic Operations**
	- $\{ \# \}$  the empty multiset
	- add mset  $x$  M add element x to multiset M
	- $M + N$  multiset sum of M and N
	- mset :: 'a list ⇒ 'a multiset collect list elements as multiset
	- set mset :: 'a multiset  $\Rightarrow$  'a set turn multiset into set
	- filter\_mset  $P$  M only keep elements from M that satisfy  $P$ (special syntax:  $\{\# \mathbf{x} \in \# \mathbb{M}$ . P  $\mathbf{x} \#$ )

• finite collection of elements (notation:  $\{$   $\#$   $\mathbf{x}_1, \ldots, \mathbf{x}_n, \#$ ) • duplicates allowed  $(6x + 1, 1, 2, 3, 4)$ • order irrelevant (for example,  $\{ # 1, 1, 2, 3 # \} = \{ # 2, 1, 3, 1 # \}$ )

### [Demo07.thy](http://cl-informatik.uibk.ac.at/teaching/ss19/itp/thys/Demo07.thy) **– Recombining Filtered Multisets**

value "filter mset even  ${#1,1,2,3,4,4#}$  :: nat multiset"

```
lemma filter mset sum id:
  assumes "\forall x. P x \leftrightarrow \neg Q x''shows "filter_mset P M + filter_mset Q M = M"
. . .
```
### **Isabelle Notation – Subscripts and Superscripts**

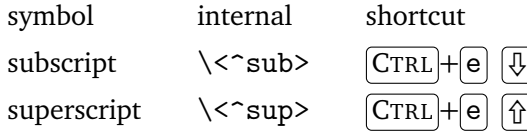

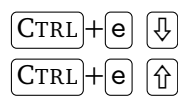

## <span id="page-11-0"></span>**Exercises (start from** [Exercises07.thy](http://cl-informatik.uibk.ac.at/teaching/ss19/itp/thys/Exercises07.thy)**)**

#### **URL**

<http://cl-informatik.uibk.ac.at/teaching/ss19/itp/thys/Exercises07.thy>

## **Further Reading**

<span id="page-12-0"></span>Florian Haftmann and Tobias Nipkow. 譶 Code generation via higher-order rewrite systems. In *FLOPS*, volume 6009 of *LNCS*, pages 103–117. Springer, 2010. [doi:10.1007/978-3-642-12251-4\\_9](http://dx.doi.org/10.1007/978-3-642-12251-4_9).

Florian Haftmann.

[Code generation from Isabelle](http://isabelle.in.tum.de/dist/Isabelle2018/doc/codegen.pdf)/HOL theories. Isabelle documentation, 2018.

螶

## **Important Concepts**

• code (attribute)

- code equations
- code generation
- computation induction
- export\_code (HOL command)
- multiset (HOL type)